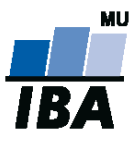

# **Databázové systémy a SQL**

**1**

Lekce 2

## Daniel Klimeš

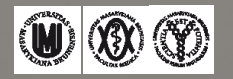

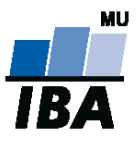

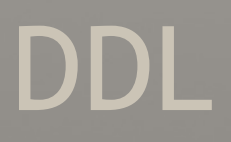

# **DATA DEFINITION LANGUAGE**

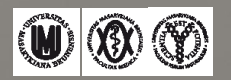

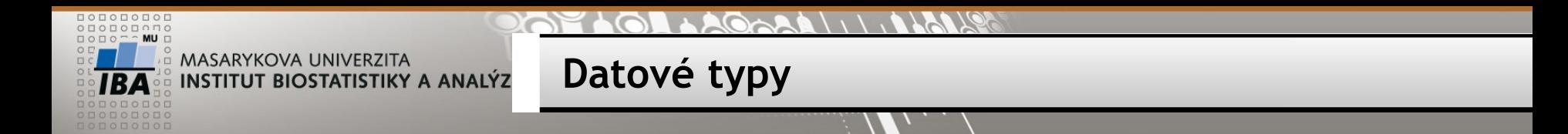

Obsah sloupců tabulky určuje přiřazený tzv. datový typ

https://www.postgresql.org/docs/9.5/static/datatype.html

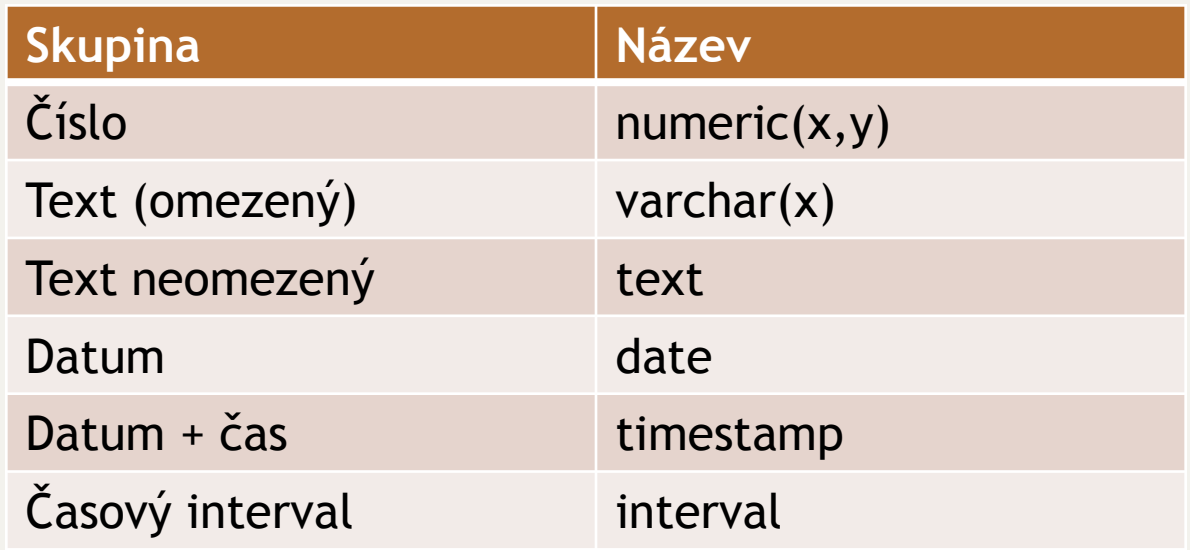

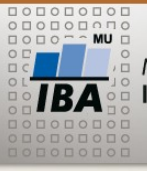

## **CREATE TABLE/DROP TABLE**

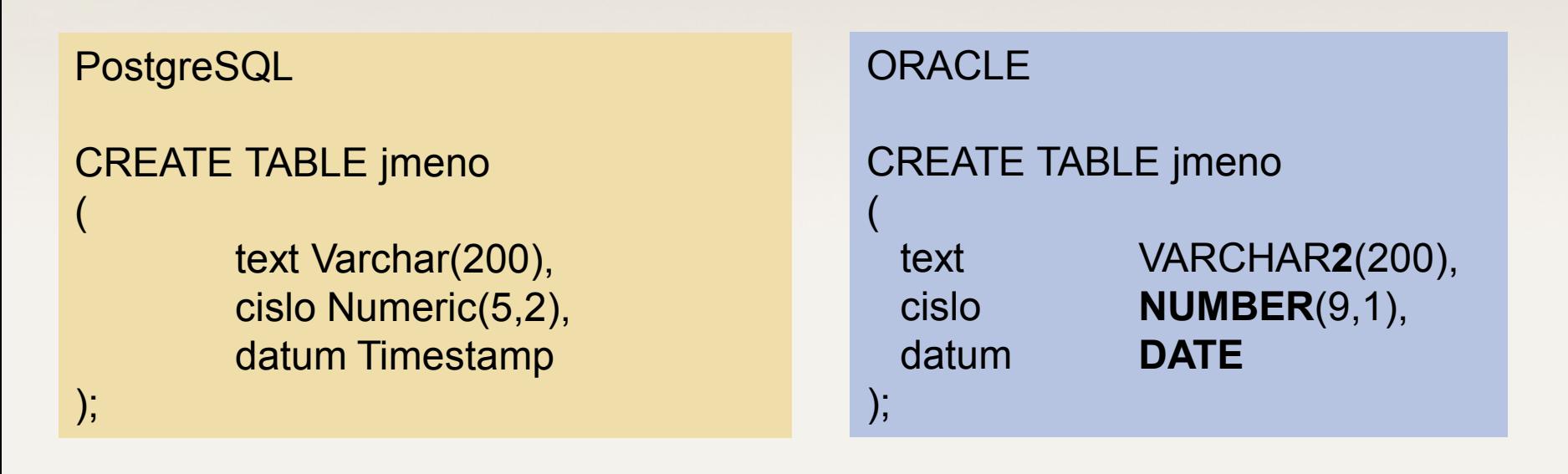

## **DROP TABLE tabulka;**

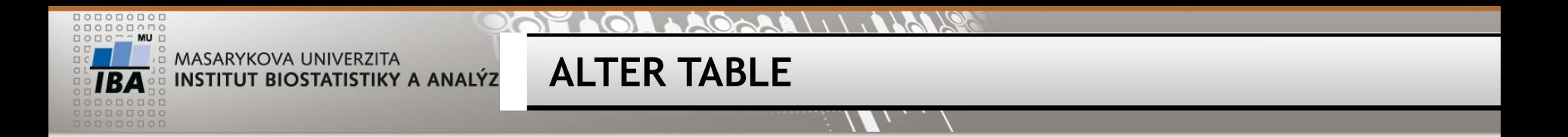

- ALTER TABLE tabulka ADD sloupec typ;
- ALTER TABLE tabulka DROP sloupec;
- ALTER TABLE tabulka ADD PRIMARY KEY (sloupec);

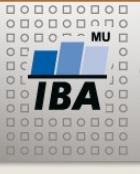

> INSERT INTO tabulka (sloupec1, sloupec2, sloupec3) VALUES (cislo, 'text', TO\_DATE ('datum', 'dd.mm.yyyy'));

**INSERT**

INSERT INTO jmeno (CISLO, TEXT, DATUM) VALUES (2.3,'testovací řetězec', TO\_DATE ('05.03.2011','dd.mm.yyyy'));

INSERT INTO tabulka (sloupec1, sloupec2, sloupec3) SELECT sloupec1,sloupec2, sloupec3 FROM tabulka2;

INSERT INTO jmeno (cislo, text) SELECT uco, prijmeni FROM student WHERE jmeno = 'Jan' ;

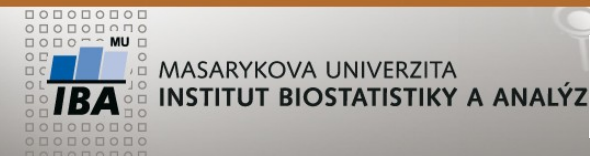

#### $\bigcirc$   $\bigcirc$   $\bigcirc$   $\bigcirc$   $\bigcirc$   $\bigcirc$   $\bigcirc$

## **UPDATE, DELETE**

UPDATE tabulka SET sloupec = hodnota; UPDATE jmeno SET cislo = cislo+1;

UPDATE tabulka SET sloupec = hodnota WHERE sloupec2 = hodnota; UPDATE jmeno SET datum = SYSDATE WHERE text = 'Klimeš';

DELETE FROM tabulka; DELETE FROM jmeno;

DELETE FROM tabulka WHERE …; DELETE FROM jmeno WHERE cislo > 5;

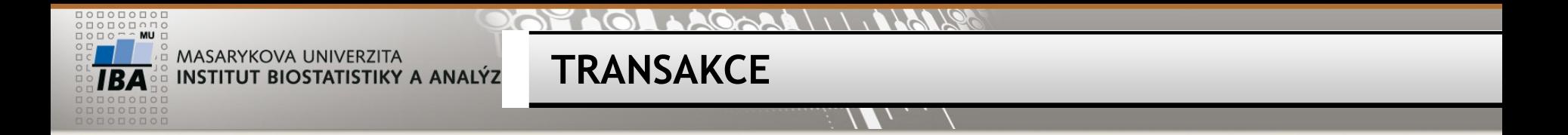

TRANSAKCE = sada DML příkazů – všechny nebo žádný

Ukončení transakce COMMIT; = potvrzení změn ROLLBACK; = zrušení změn

V PGSQL automatický commit !! Nutné nejprve napsat BEGIN TRANSACTION

Nepotvrzené transakce nevidí ostatní, brání provedení změn jiných uživatelů (zamykání sloupců, řádků, tabulek)

**=> Co nejkratší transakce!**

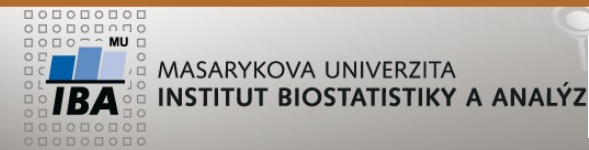

**NULL, prázdná hodnota**

NULL nerovná se 0

NULL nelze testovat standardními operátory WHERE  $X = \text{NULL}$  OR  $X \leq \text{NULL}$ 

Správně: WHERE **sloupec IS NULL sloupec IS NOT NULL** 

**ALE:**

**UPDATE tabulka SET sloupec = NULL WHERE sloupec IS NOT NULL**

**NULL – téměř veškeré operace (funkce, operátory) nad hodnotou NULL opět vrací NULL 5 + NULL = NULL**

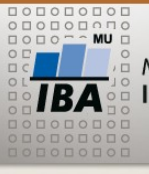

**Cvičení 1**

- •Vytvořte tabulku (vaše příjmení jako název tabulky)
	- textový sloupec *jmeno*
	- textový sloupec *prijmeni*
	- datumový sloupec *datum\_zapisu*
- •Vložte záznam, naplňte první 2 sloupce tabulky svým jménem (jmeno, prijmeni)
- •Doplňte datum zápisu na aktuální datum
- Přidejte libovolný další řádek
- Ověřte počet řádků v tabulce
- Smažte řádek se svým jménem

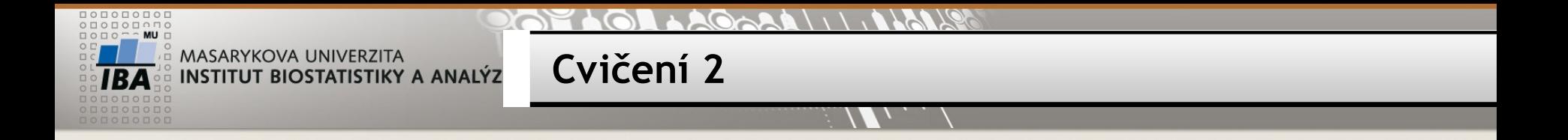

- 1. Přidejte do tabulky student sloupec prednaska\_05\_10 jako číslo
- 2. Nastavte tento sloupec na 1 u svého jména (UCO)
- 3. Vytvořte primární klíč na sloupec uco
- 4. Zkuste vložit pomocí INSERT duplicitně své UČO
- 5. Smažte nepřítomné (sloupec prednaska\_05\_10 je prázdný)

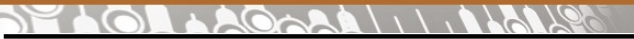

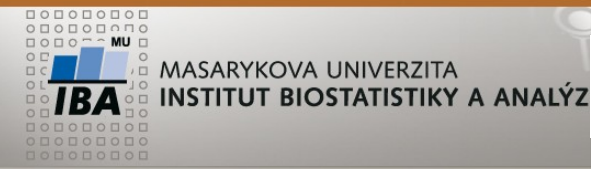

….

**Ukázka transakčního více uživatelského chování**

## Uživatel 1: BEGIN TRANSACTION DELETE FROM tabulka;

Uživatel 2: UPDATE tabulka SET sloupec =

Uživatel 3: SELECT \* FROM tabulka

Uživatel 1: COMMIT;

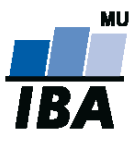

# **FUNKCE A OPERÁTORY**

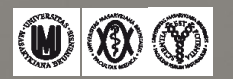

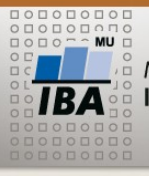

#### **PAPELOL LAGARALI ILALLET**

## **Operátory a funkce – práce s čísly**

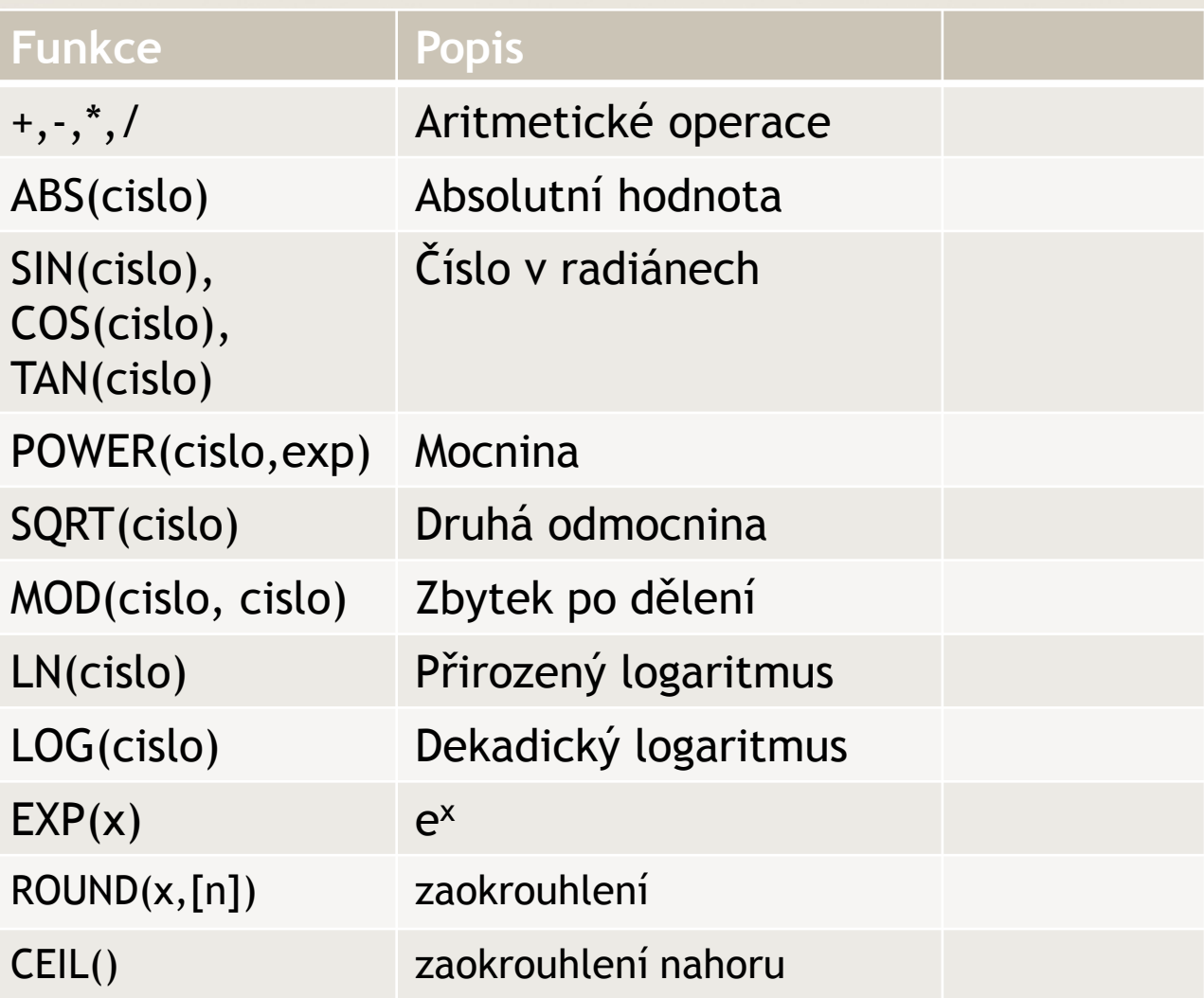

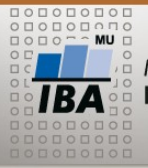

## **Operátory a funkce – práce s textem**

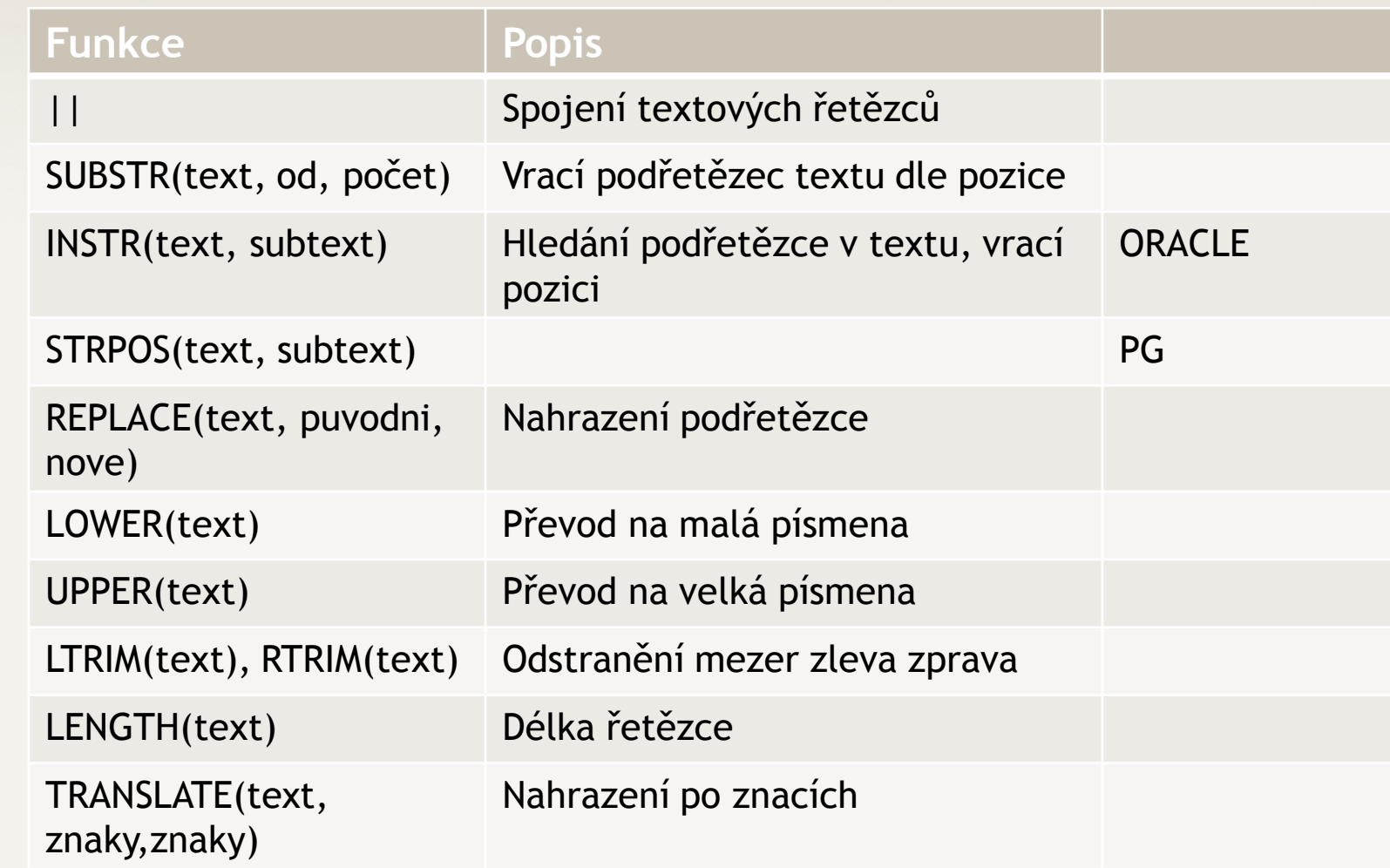

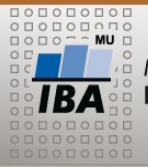

#### $1 + 20 - 20$  $\bigcirc$

## **Operátory a funkce – práce s datumy**

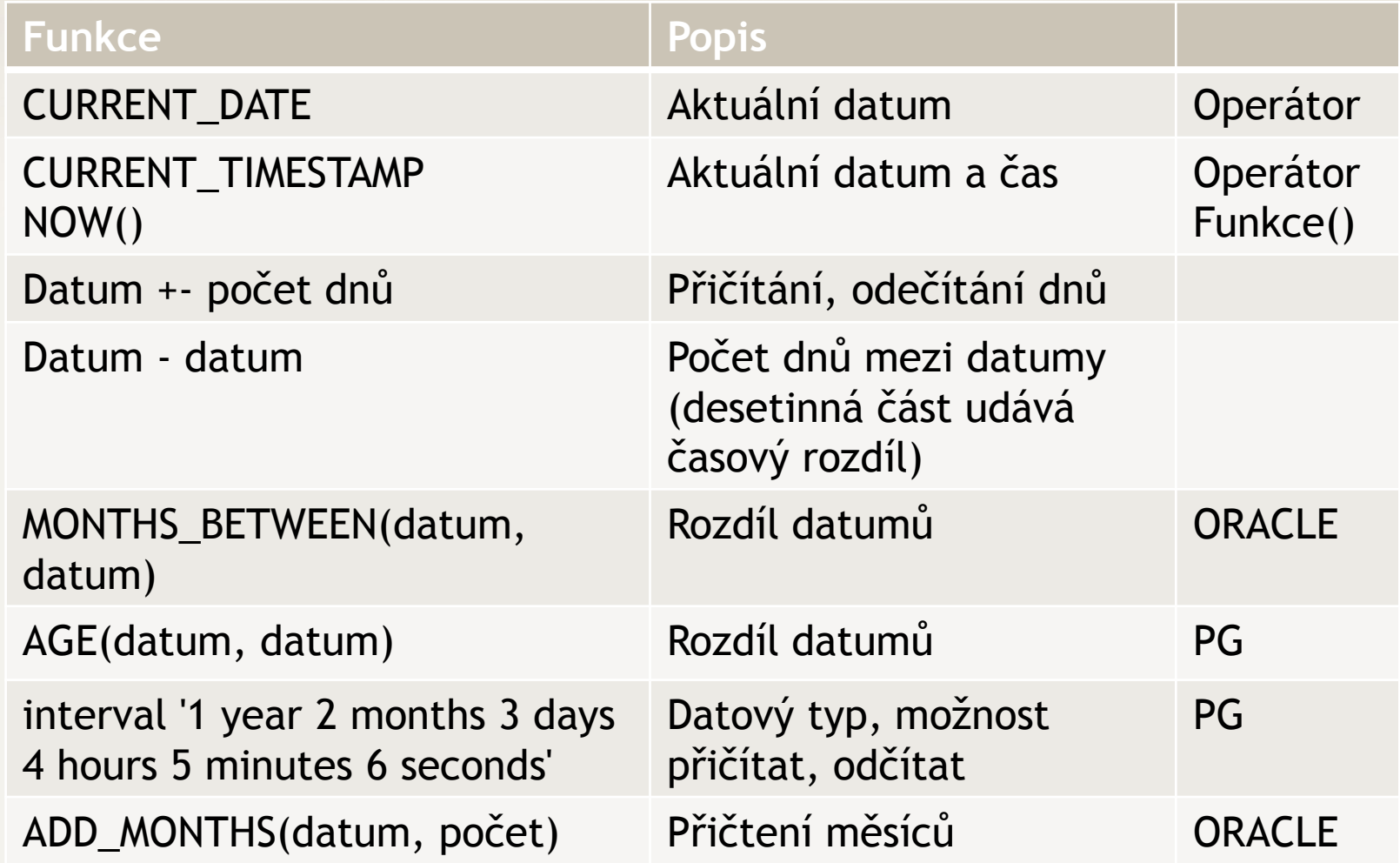

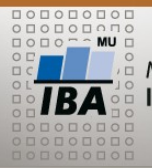

#### $1 + 20 - 20$  |  $11.1$  |  $121/9$  $201$  $\odot$

## **Operátory a funkce – práce s datumy**

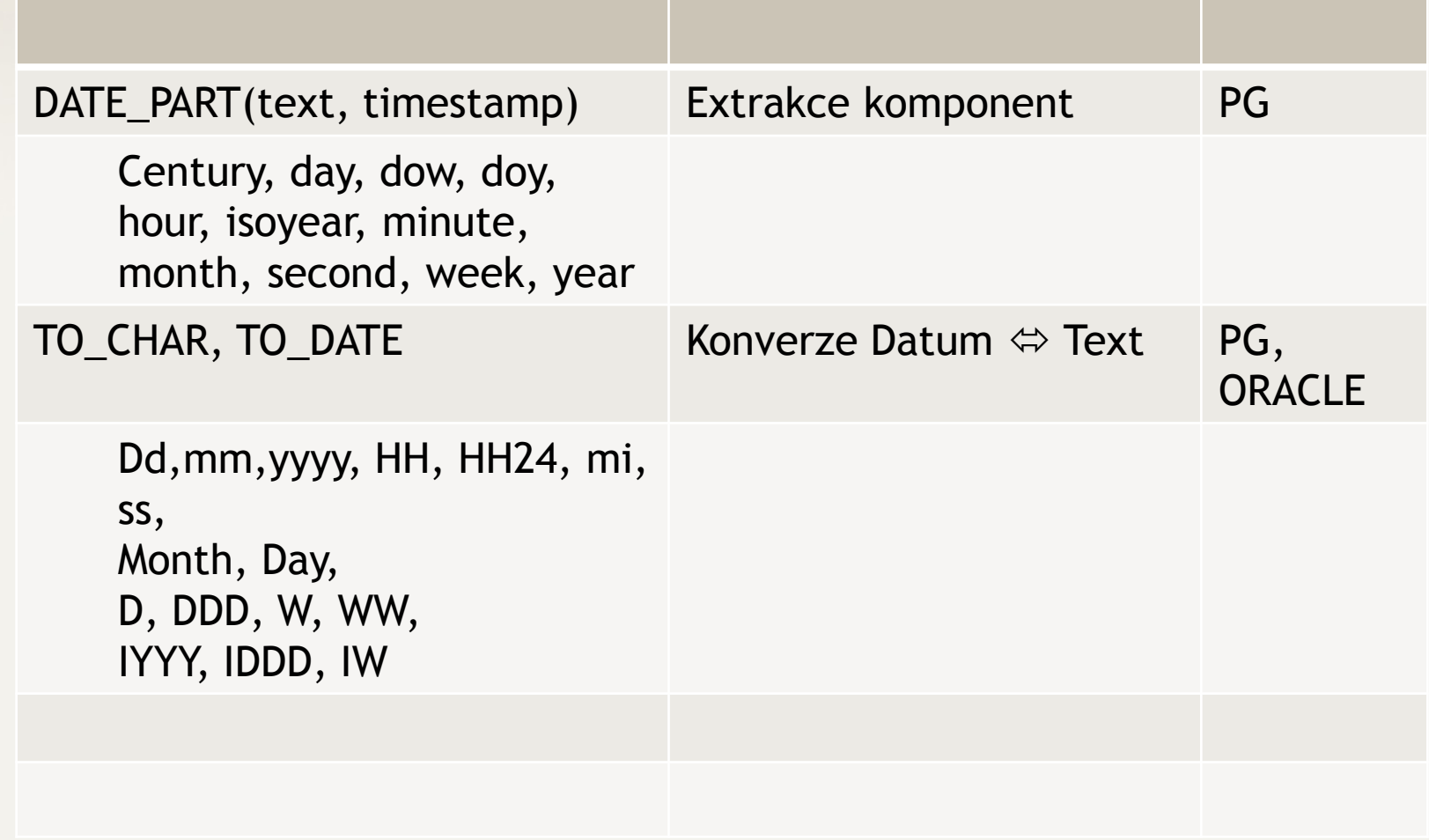

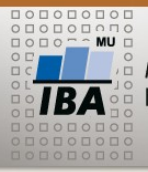

### **PARTHOL AGARALITIONS**

**Operátory a funkce**

#### $\mathcal{M}_{\mathcal{N}}$

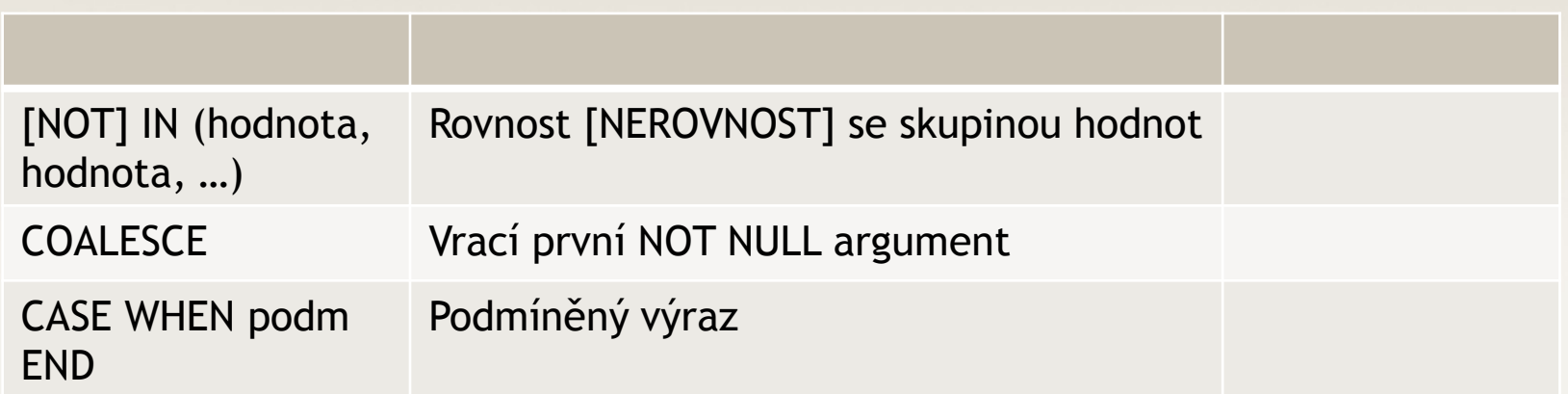

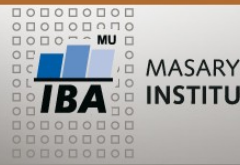

 $\triangleright$  SELECT funkce()

- $\triangleright$  Číselné funkce  $\geq$  SELECT 1/2 X SELECT 1/2.0
- $\triangleright$  Textové funkce
- **► Datumové funkce** 
	- $\triangleright$  Přidejte do tabulky student sloupec dat nar s datovým typem date
	- Nastavte hodnotu sloupce u svého jména na své datum narození
	- > SELECT DATE\_PART('year', AGE(CURRENT\_DATE,dat\_nar)) FROM student

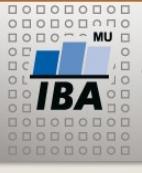

**Domácí úkol**

## Prostudujte: **Kapitola 2 a 3 skript +**

<http://www.postgresql.org/docs/9.2/static/functions.html> 9.1, 9.2, 9.3, 9.4, 9.8, 9.9

- Vytvořit tabulku student se sloupci
- jmeno, prijmeni, datum\_narozeni, rok\_prijeti
- Vložit řádek se svým jménem
- Pomocí update prohoďte jméno a příjmení,

převeďte vše na velká písmena,

odstraňte diakritiku (ř -> r, č->c),

vyberte iniciály (1. písmeno jméno + 1. příjmení)

• Kolik dnů uplynulo od vašeho narození?